## **MeetyourGPIO Pins**

Written by Ishita Gupta

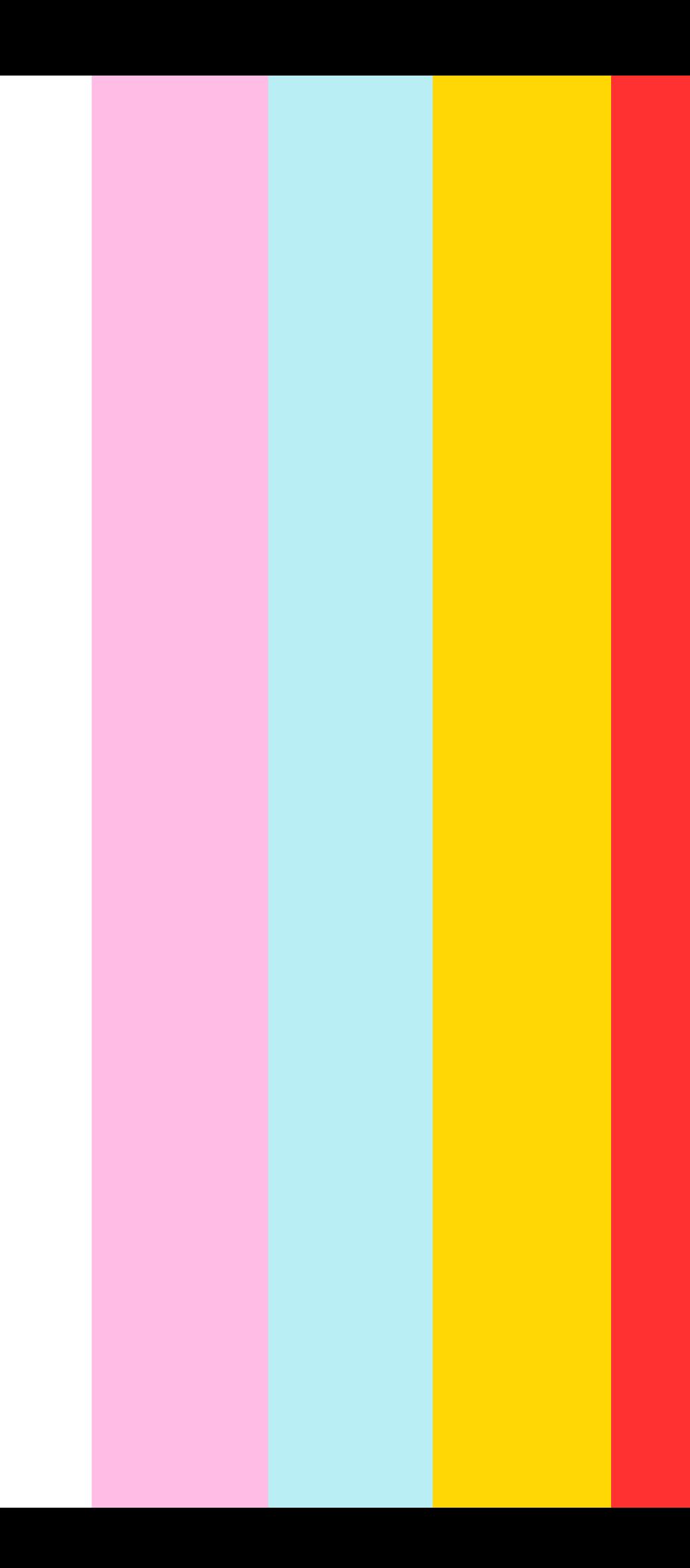

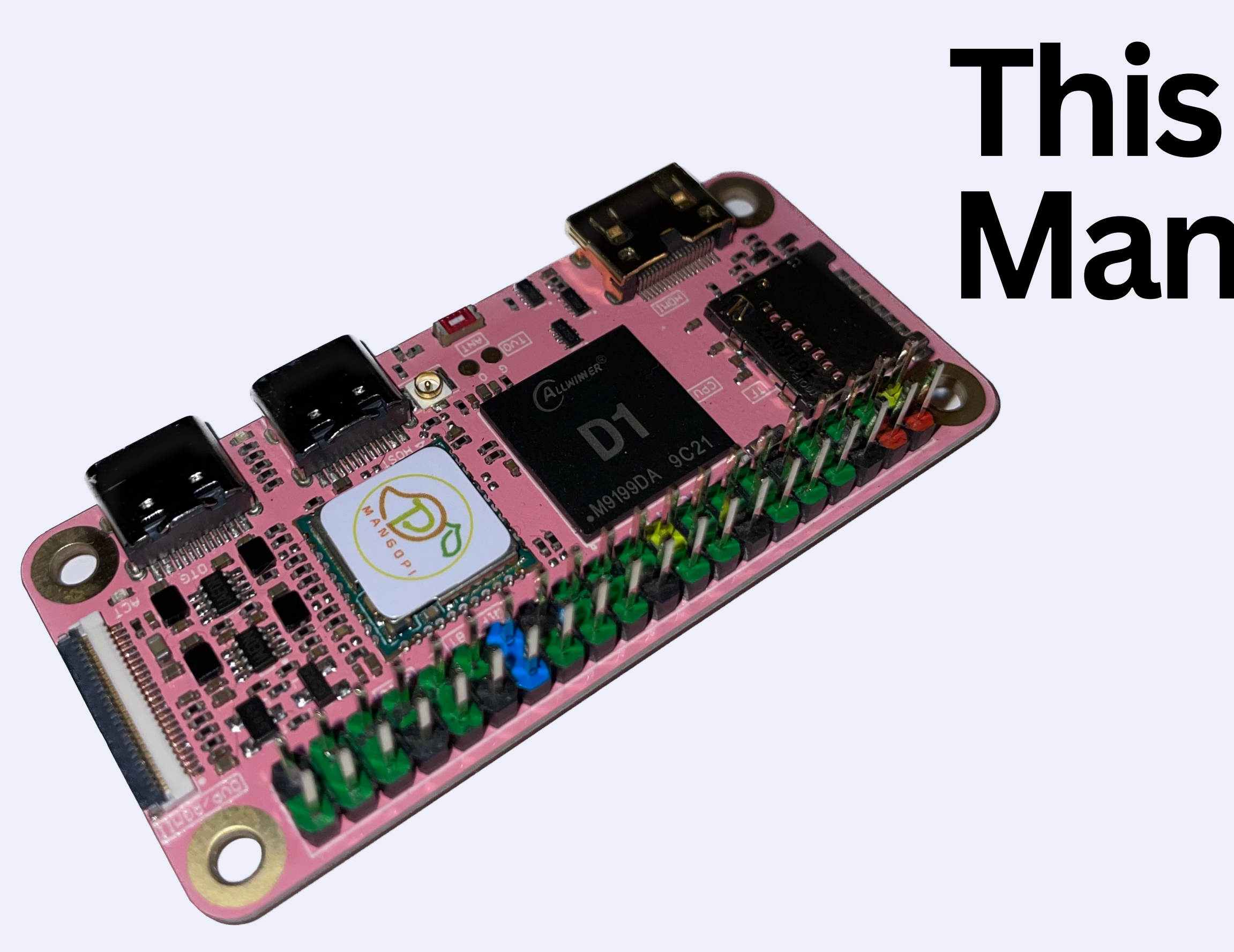

# This is your<br>MangoPi

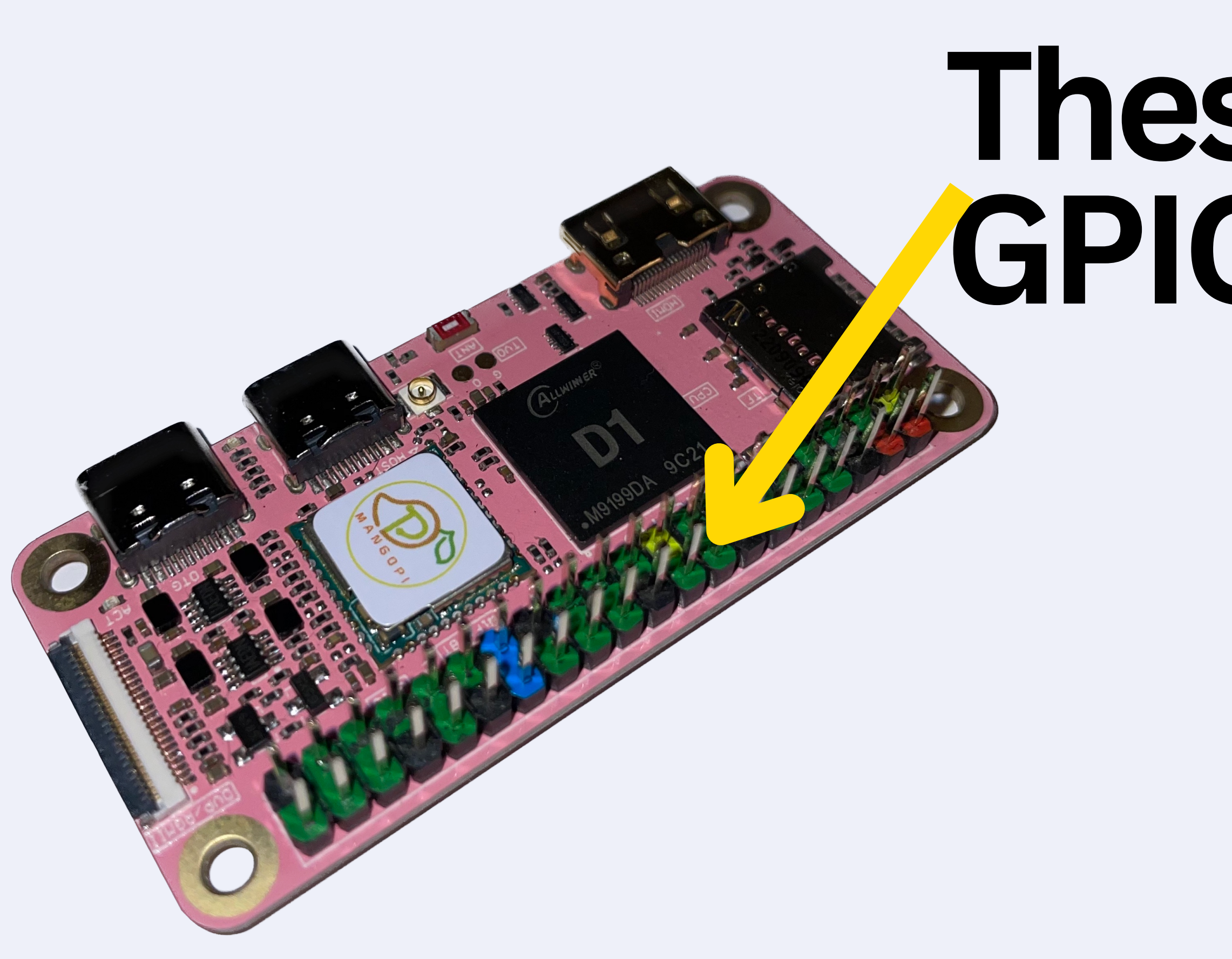

## These are the GPIO PINS

# Lets understand how they are<br>laid out

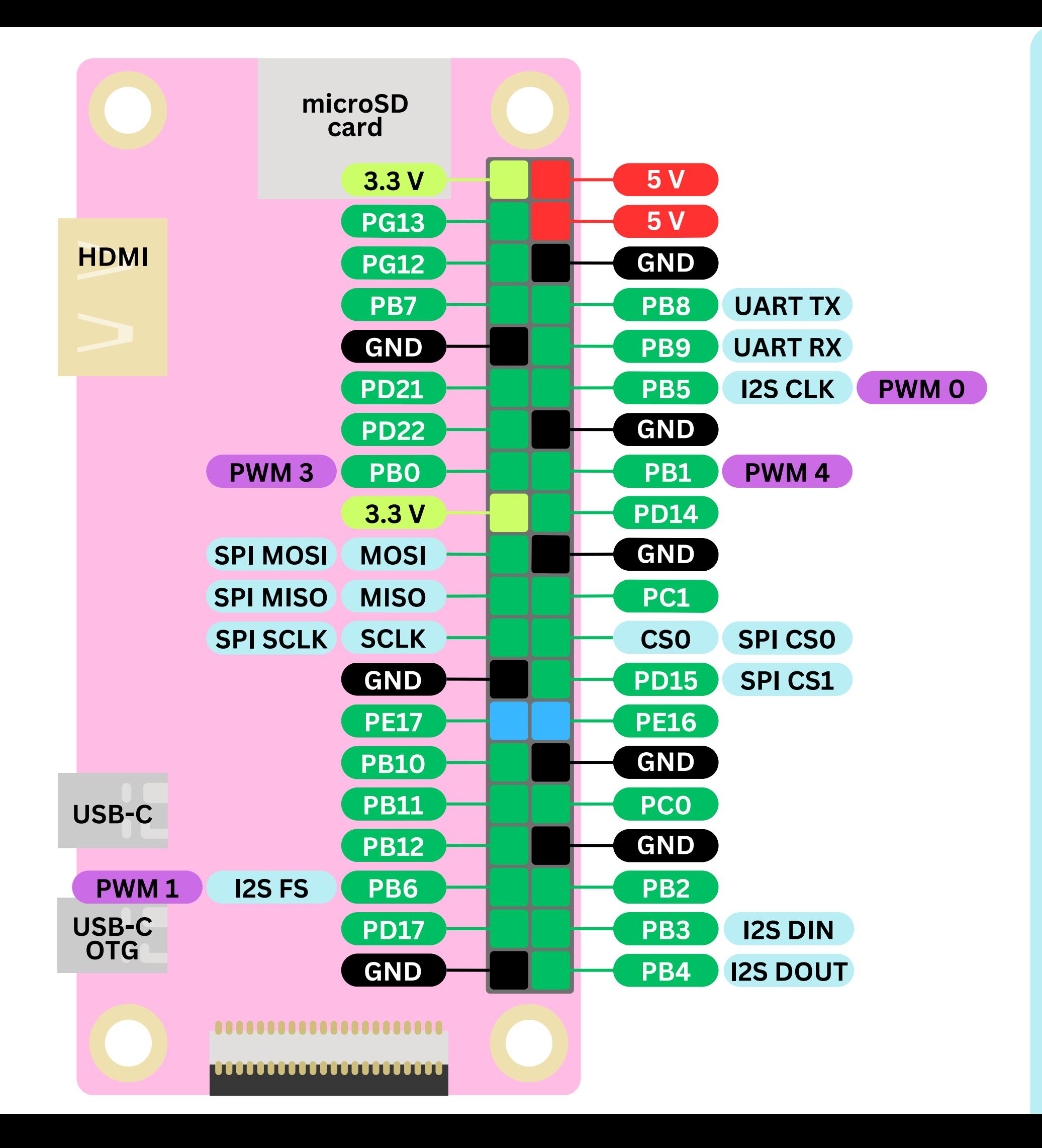

### **There'salot goingonhere..**

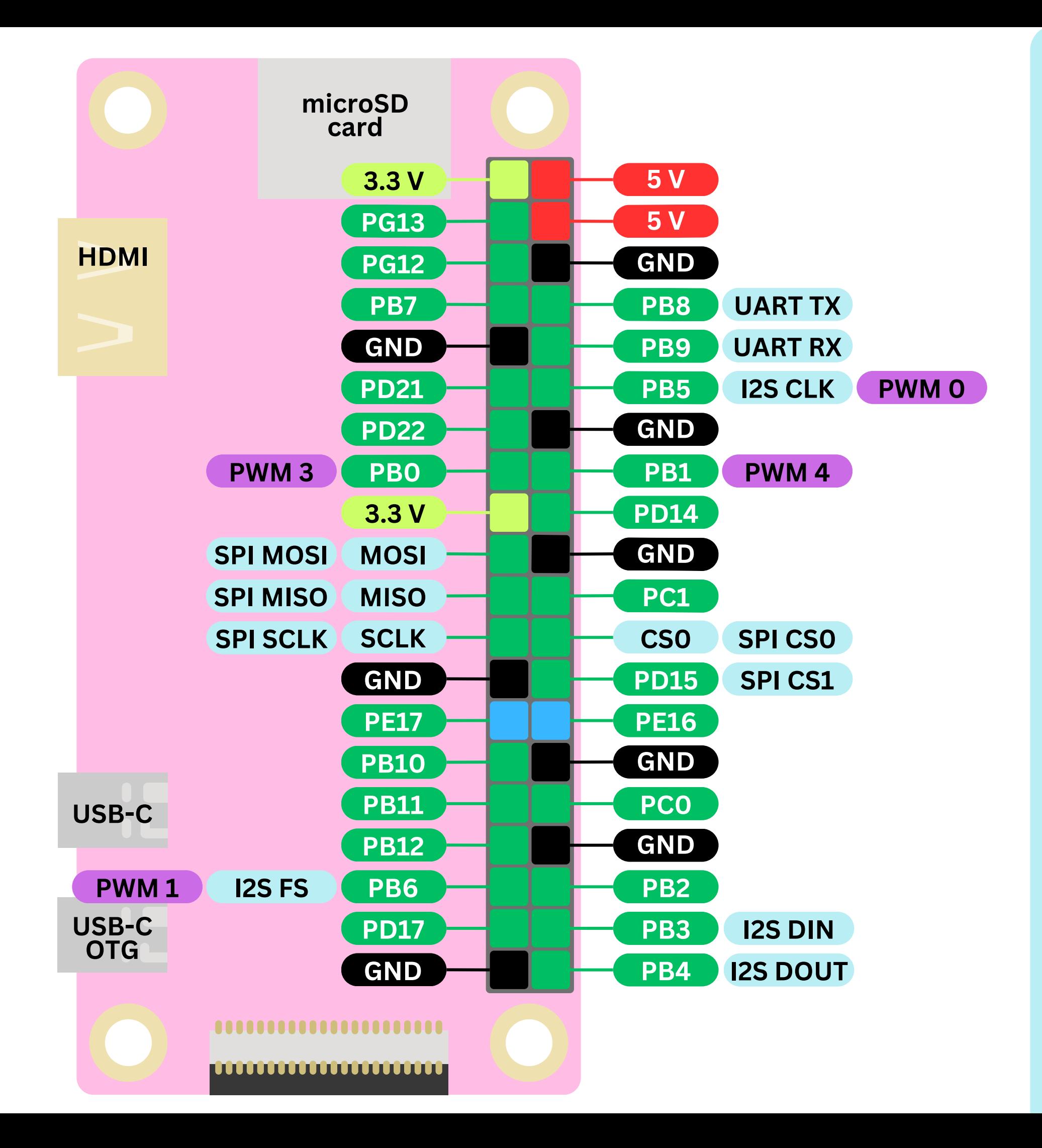

### **Letsbreak it down!**

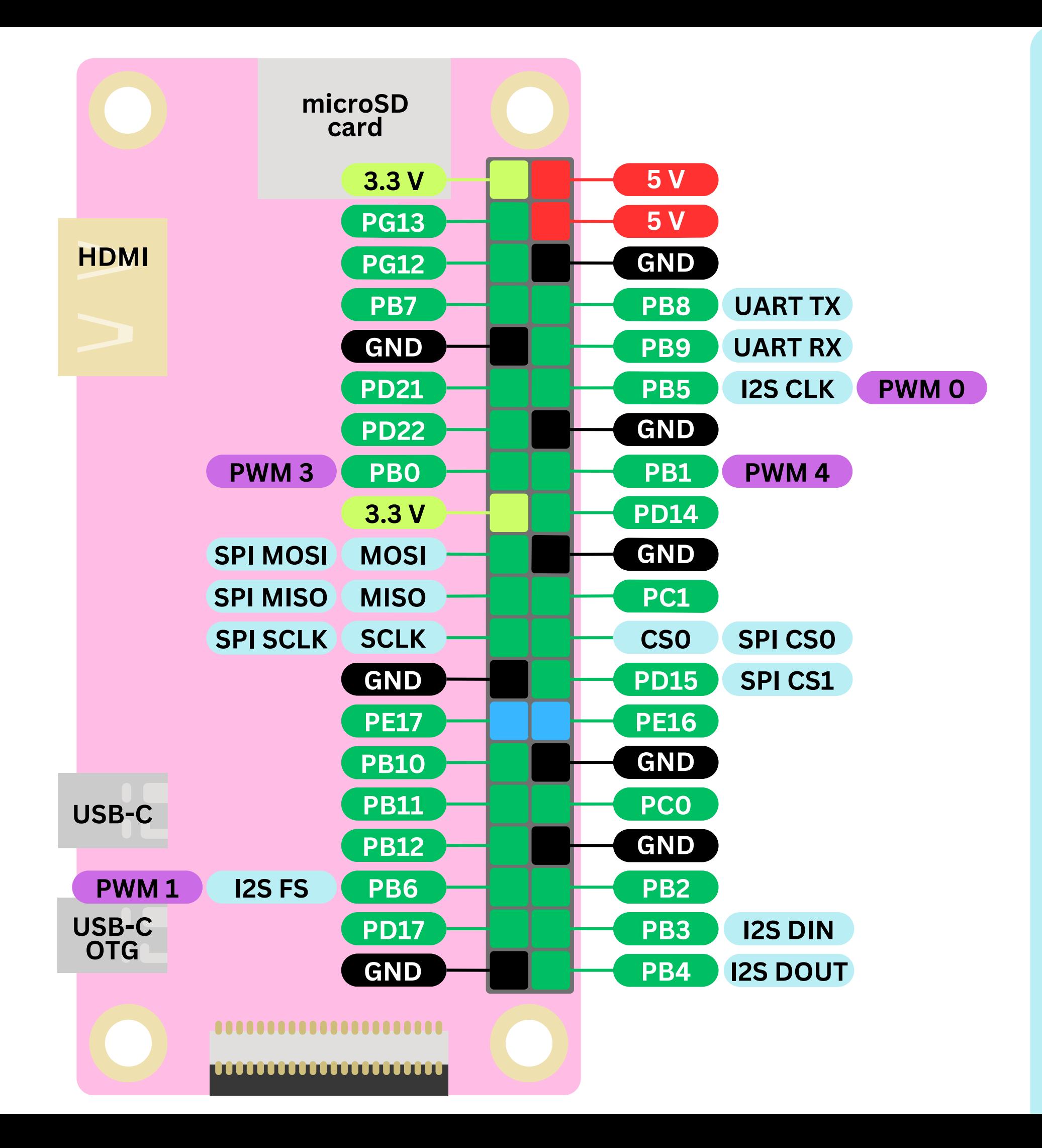

### **Thesepins provide5V**

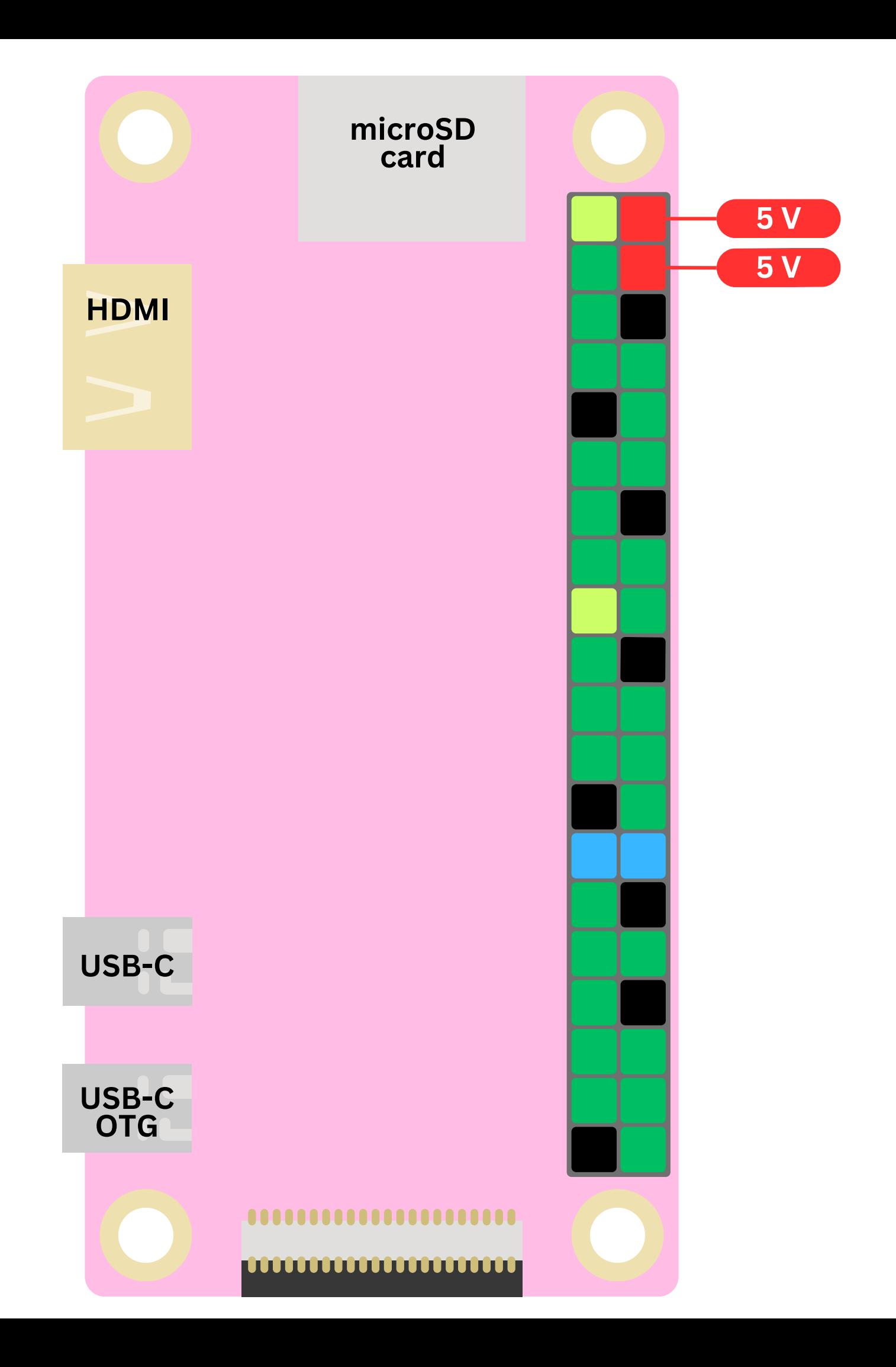

• They are generally used as a . They are not programmable • (You can't turn them on and off with code)

### **Thesepins provide3.3V**

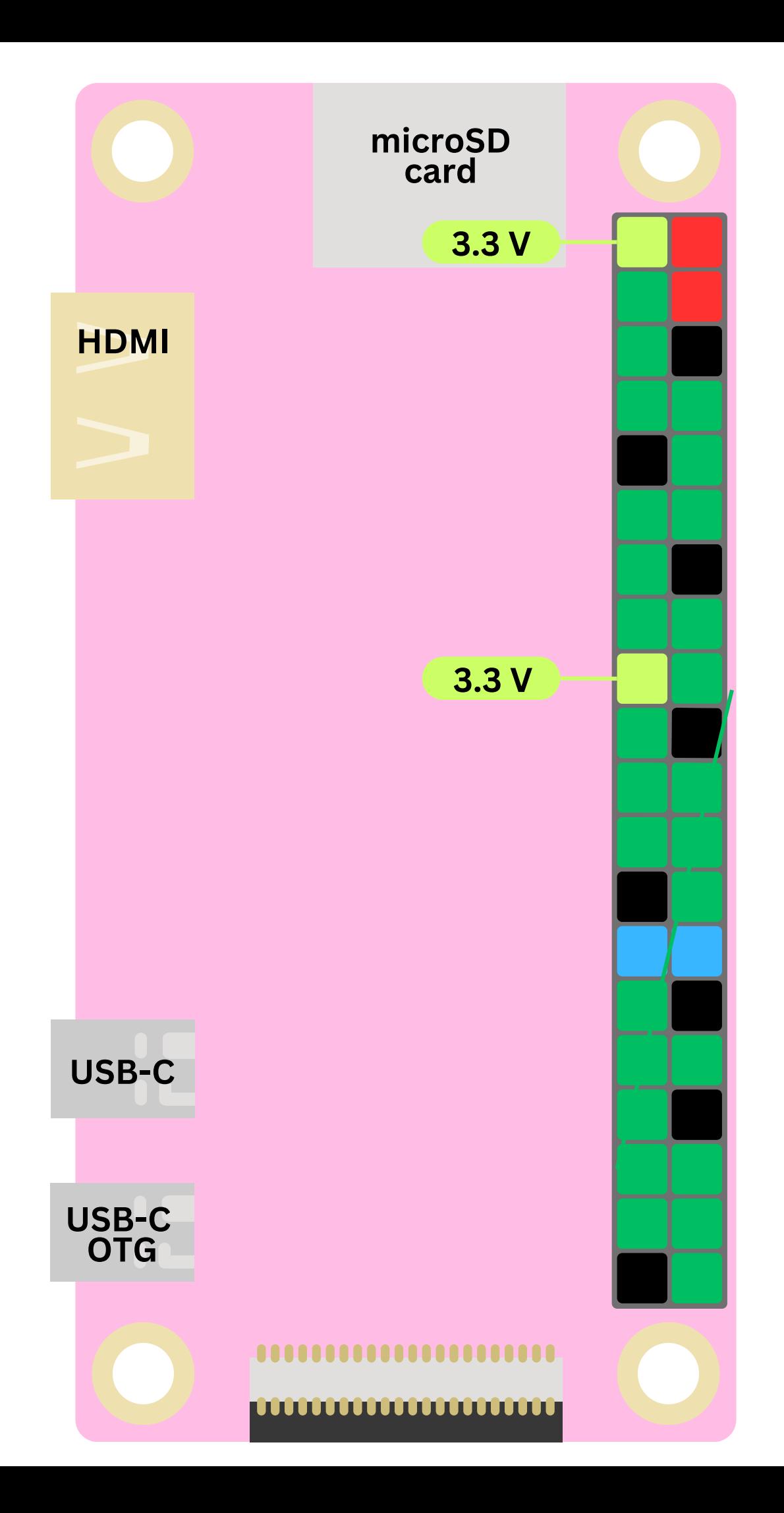

## • They are also used as a stable power supply

### • They are not programmable

# They provide a different voltage<br>potential, so are compatible with<br>different things

### **Theseare groundpins**

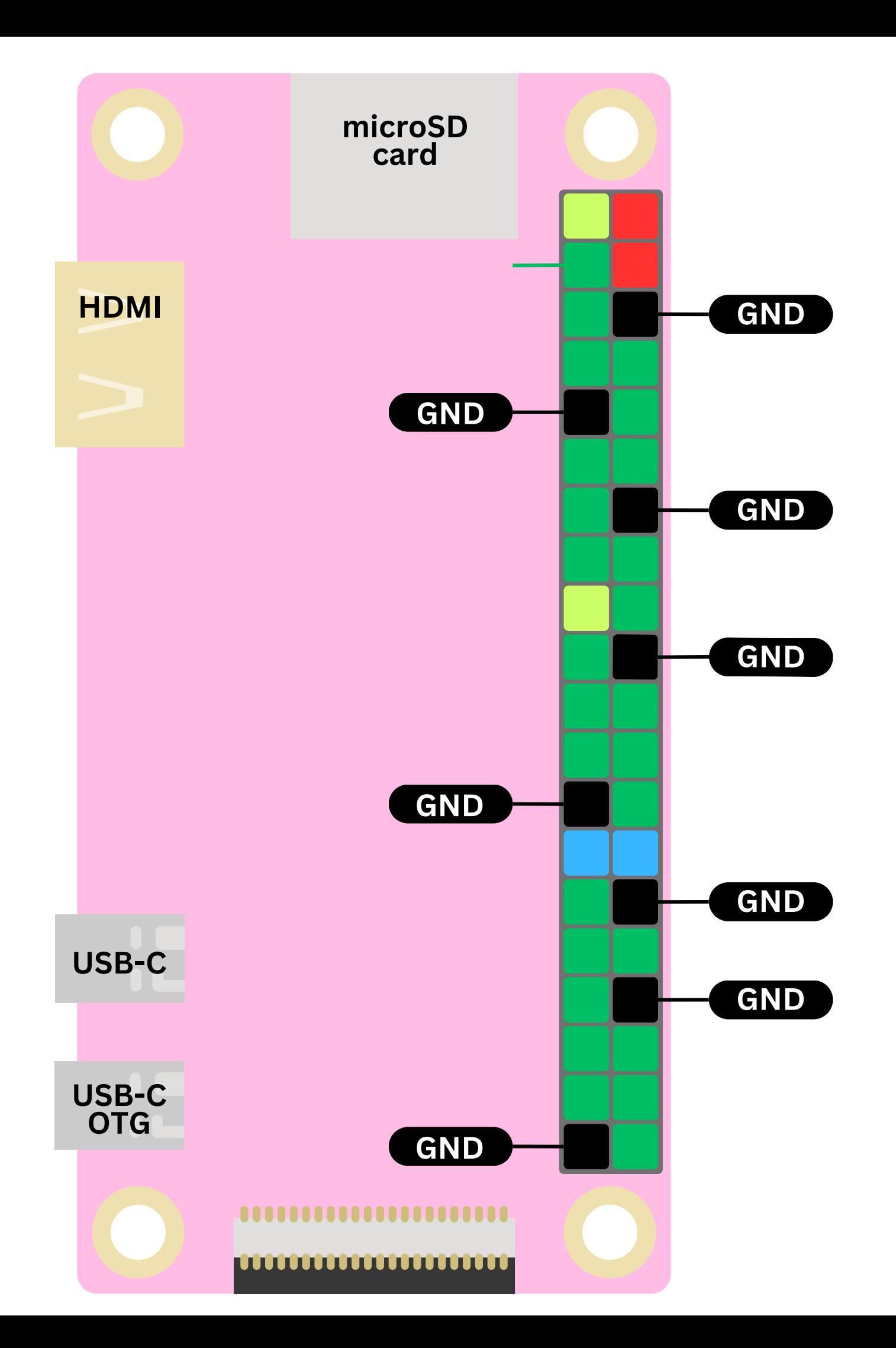

### These provide a 0-volt reference voltage.

They are essential for completing the electrical circuit and ensuring the proper functioning of the components.

The ground pins provide a return path for the current.<br>This completes the electrical circuit when connected to other components.

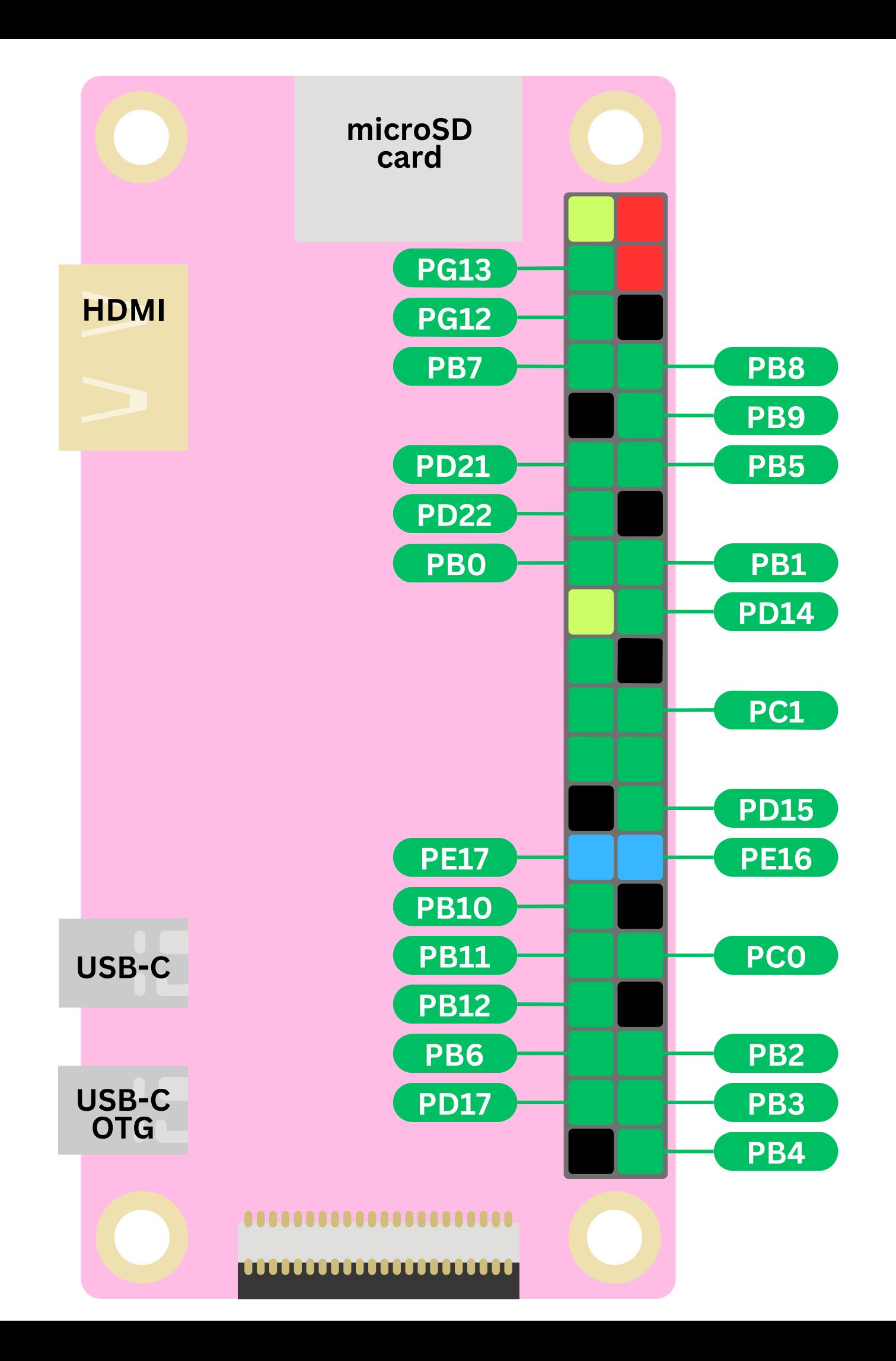

### **T h e s e a r e** GPIO pins

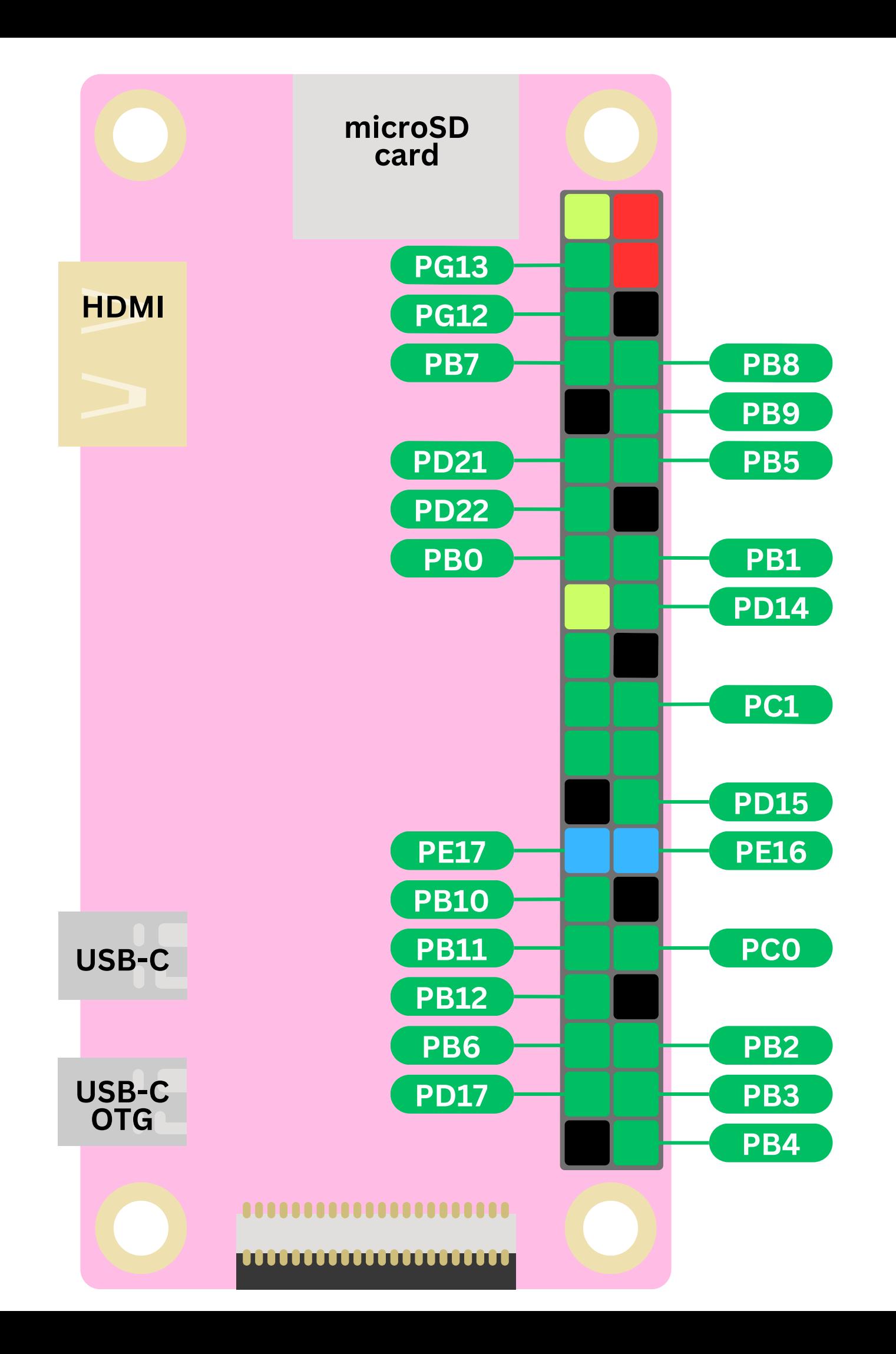

### **T h e s e a r e** GPIO pins

**G e n e ra l P u r p o s e I n p u t O u t p u t**

### These programmable pins connect your pi to external devices and circuits!<br>They allow it to communicate and interact with the physical world.

- 
- 
- 
- 
- 
- 
- 
- 
- 
- 
- 
- 
- 

### These programmable pins connect your pi to external devices and circuits!<br>They allow it to communicate and interact with the physical world.

You can configure them to be input or output pins!

### These programmable pins connect your pi to external devices and circuits! They allow it to communicate and interact with the physical world.

You can configure them to be input or output pins!

If you configure them as output, you can connect them to things like LEDs and Motors

If you configure them as input, you can connect them to sensors

### These programmable pins connect your pi to external devices and circuits! They allow it to communicate and interact with the physical world.

You can configure them to be input or output pins!

If you configure them as output, you can connect them to things like LEDs and Motors

If you configure them as input, you can connect them to sensors

Using a programming language like C you can control these GPIO pins. This can allow you to create a wide range of projects, from simple LED blinkers<br>to complex robotics and automation systems!

Each Pin has **a u n i q u e I D , consisting** of a letter and **a n u m b e r**

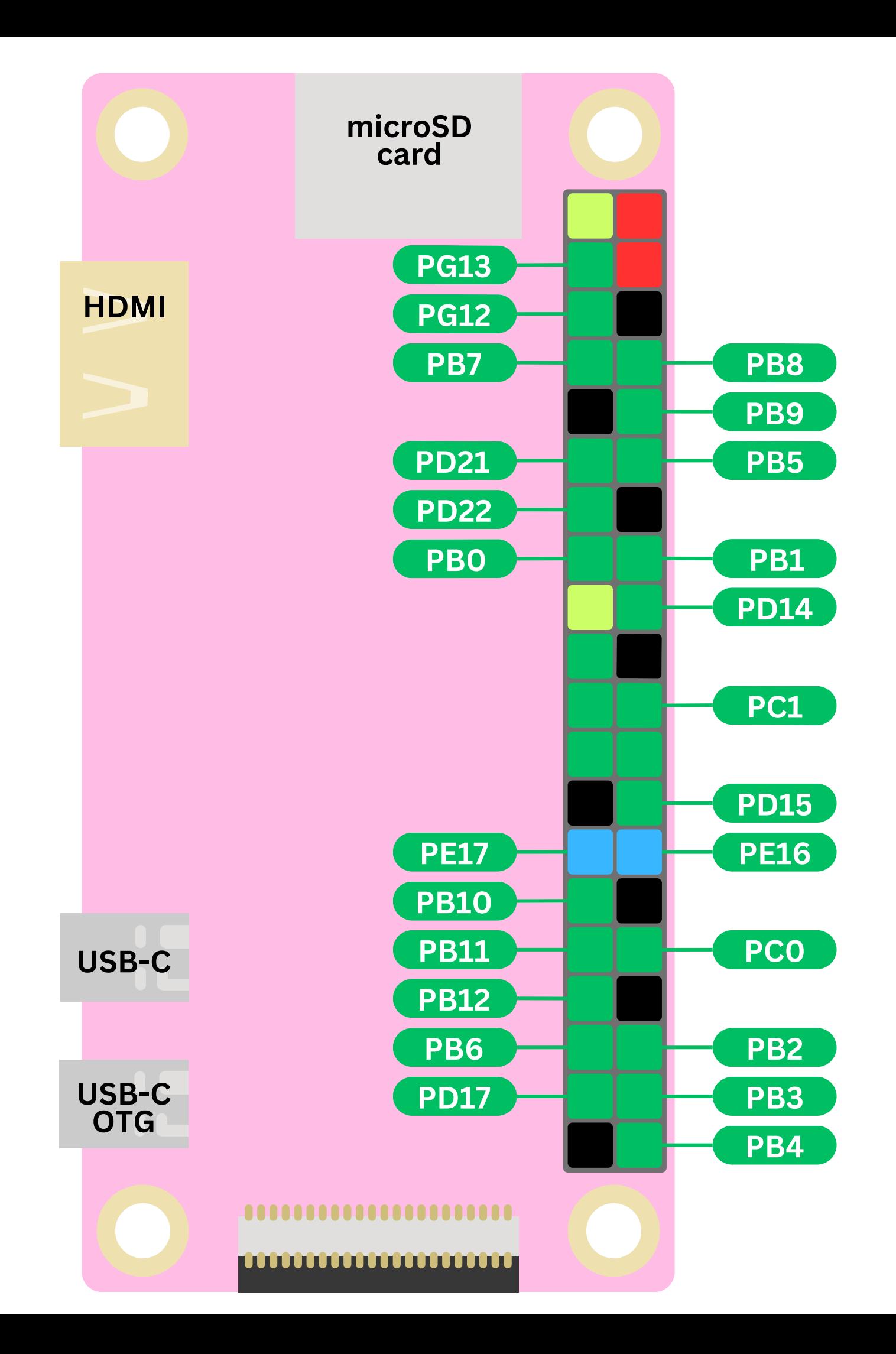

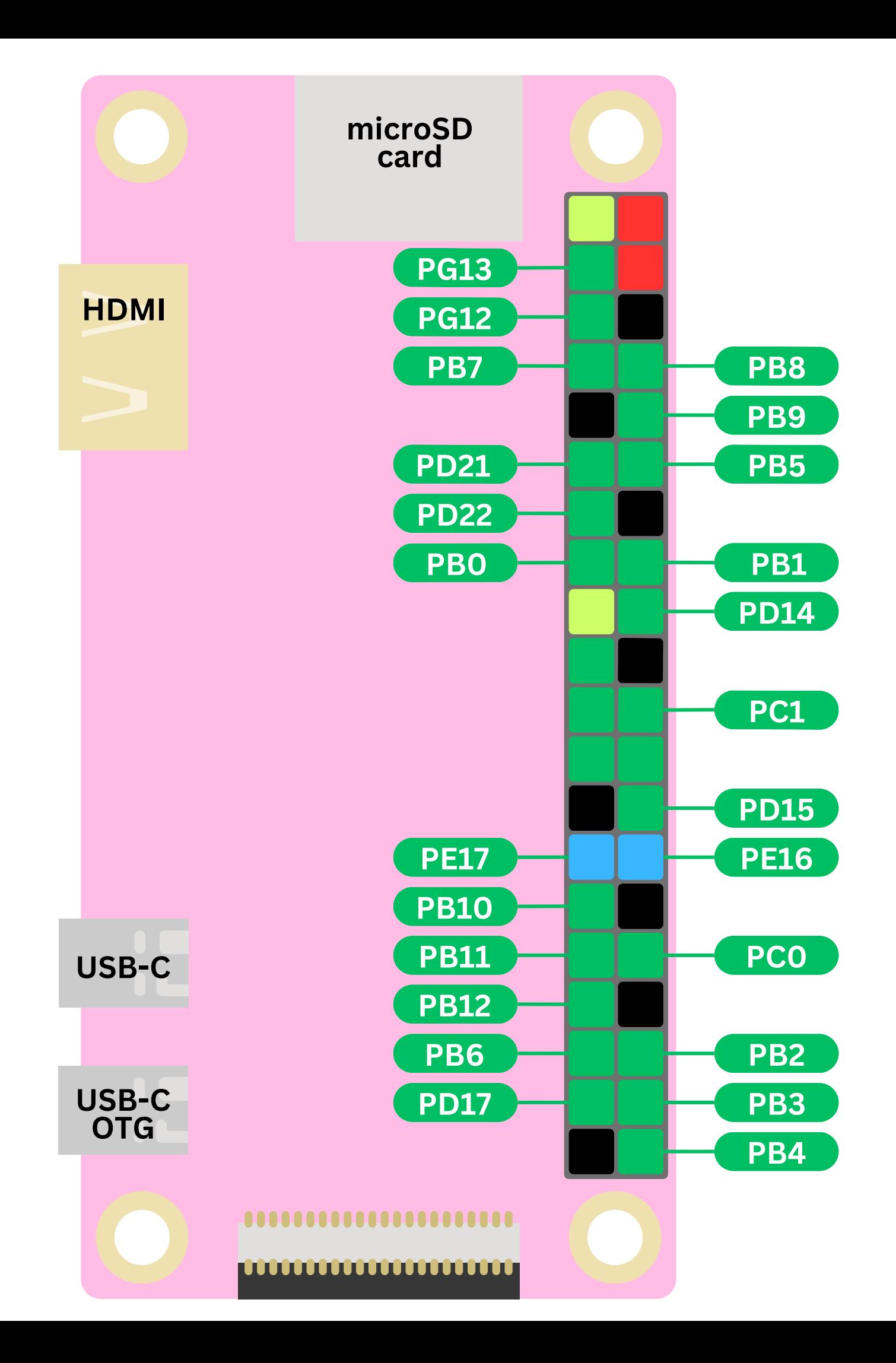

### **T h i s u n i q u e I D a l l o ws** users to **e as i ly** identify and **w o r k w i t h** individual **p i n s**

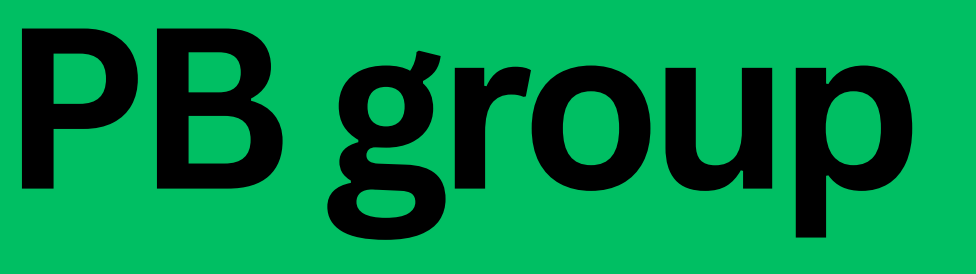

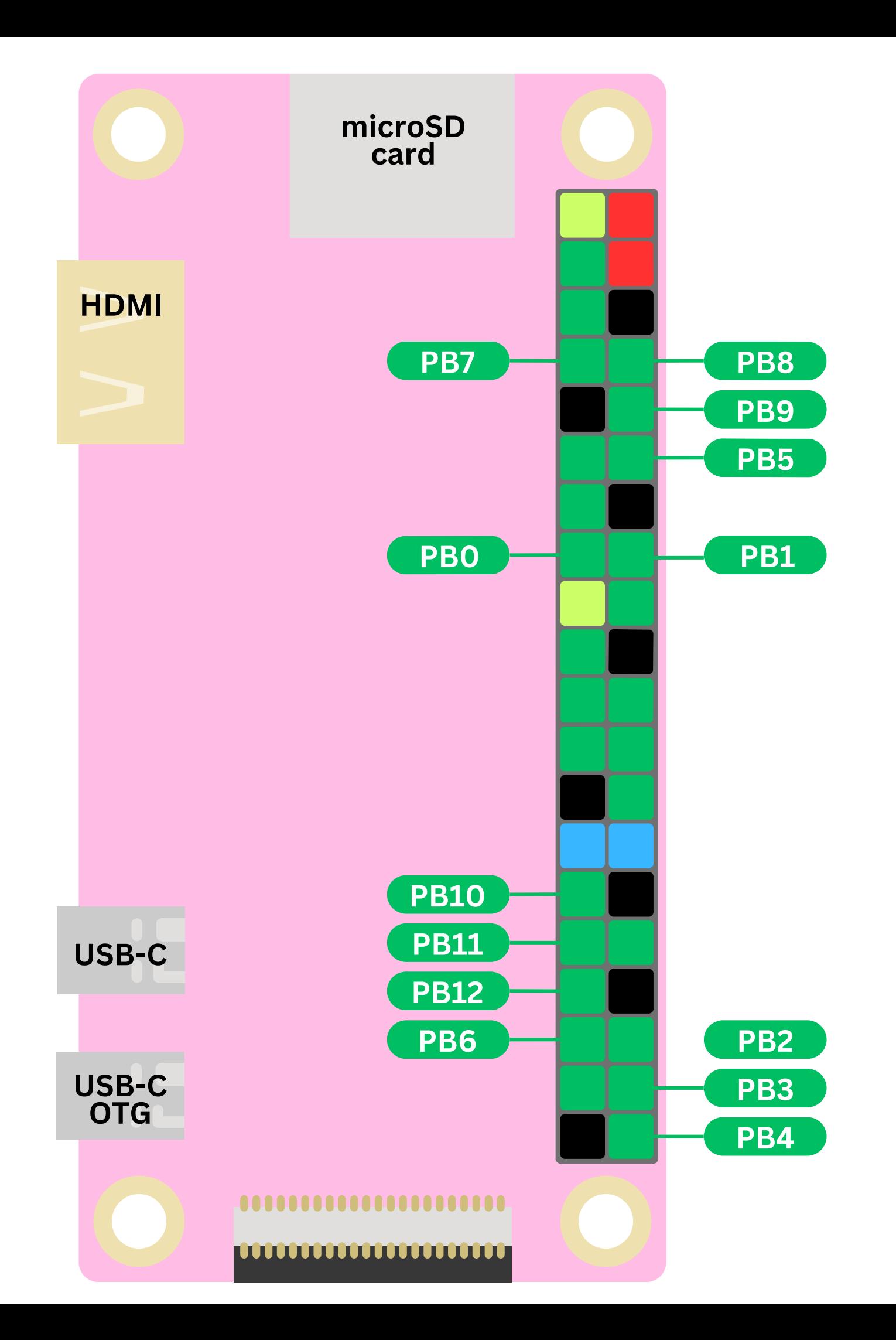

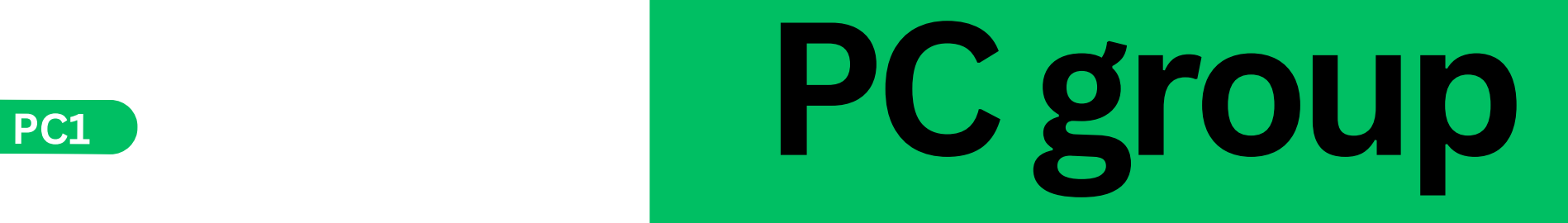

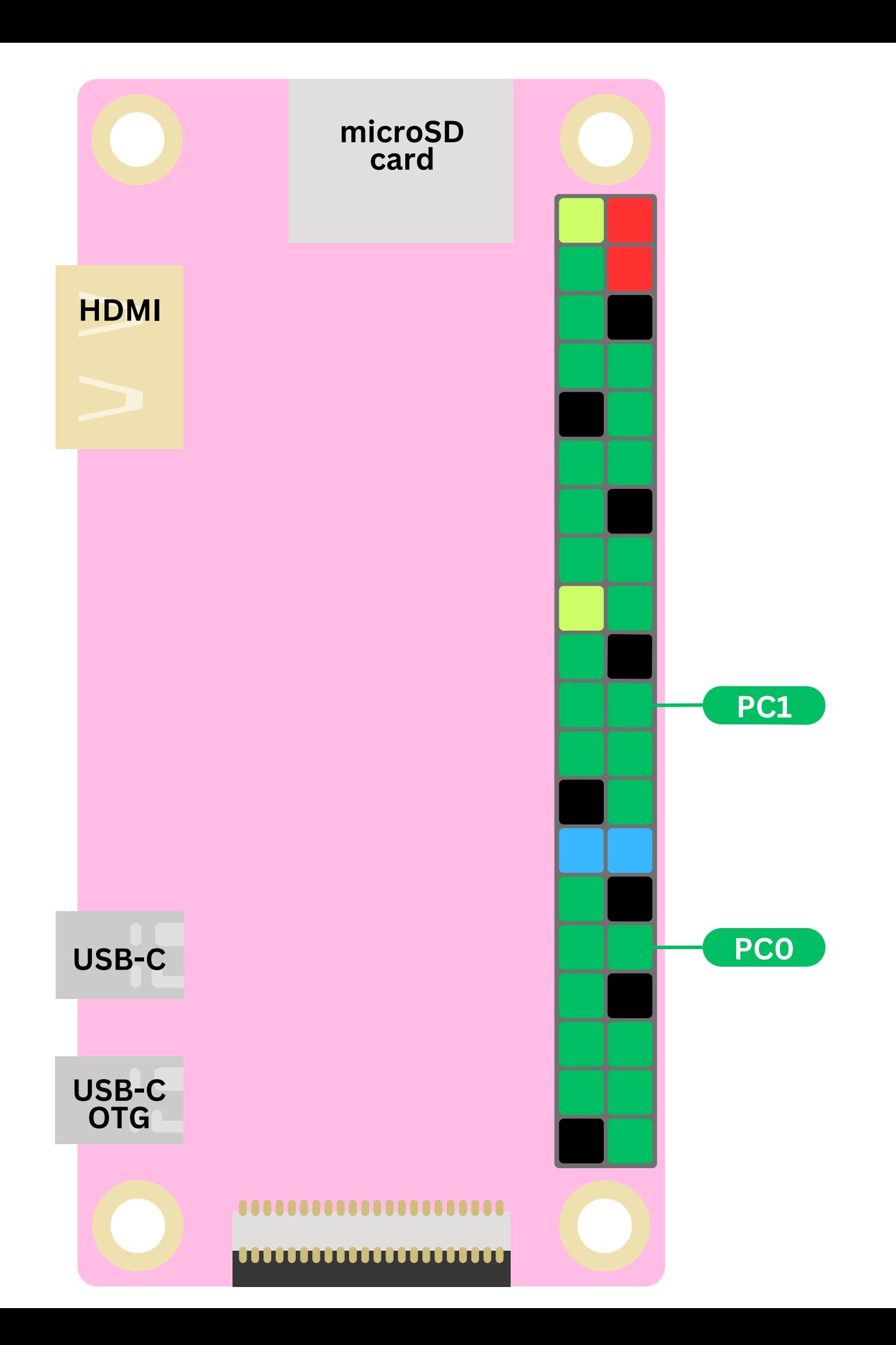

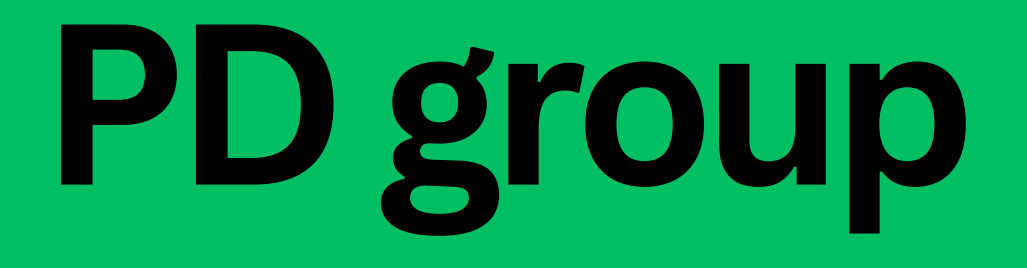

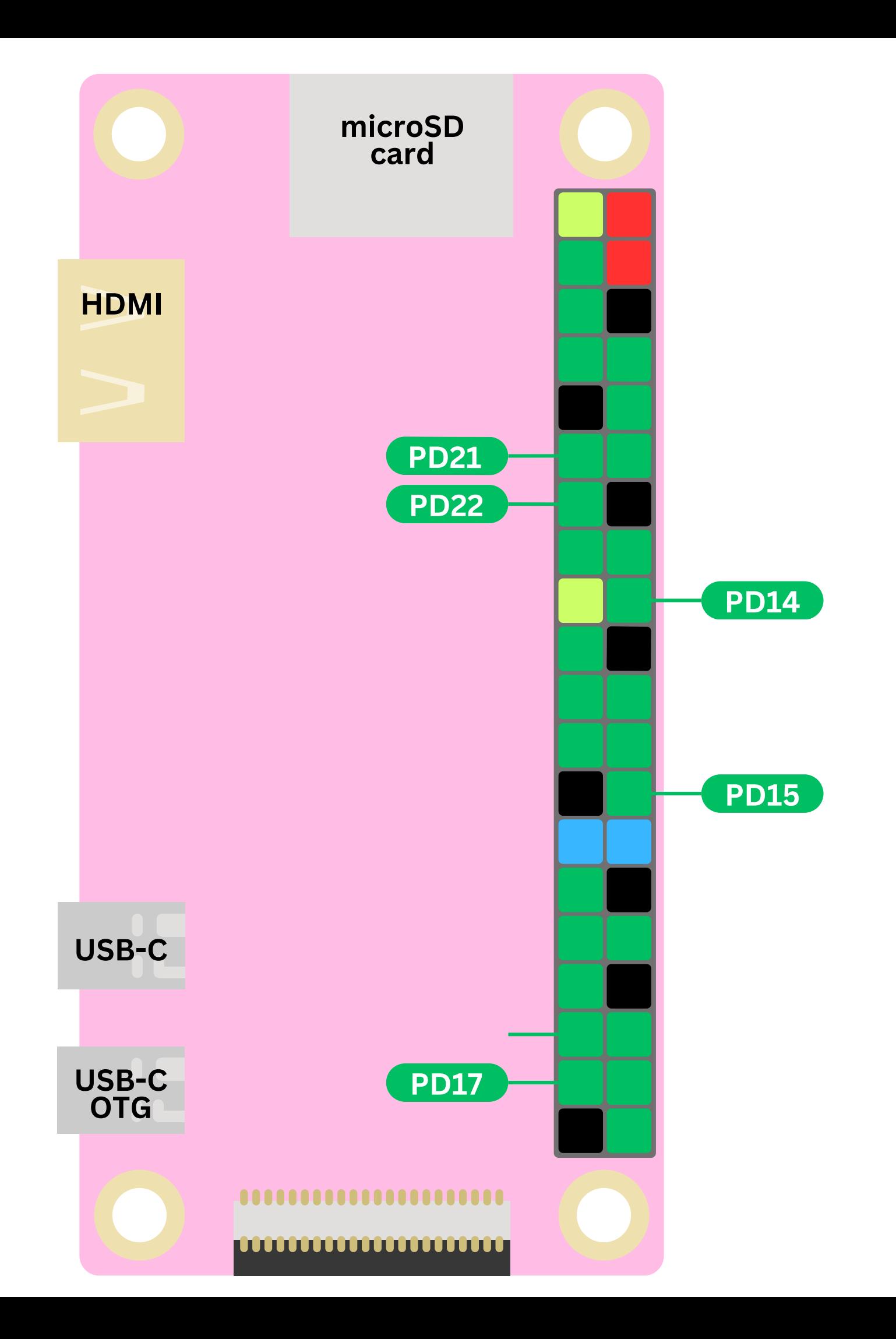

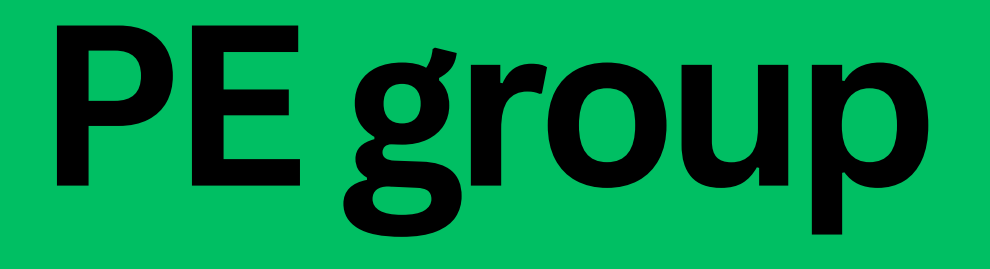

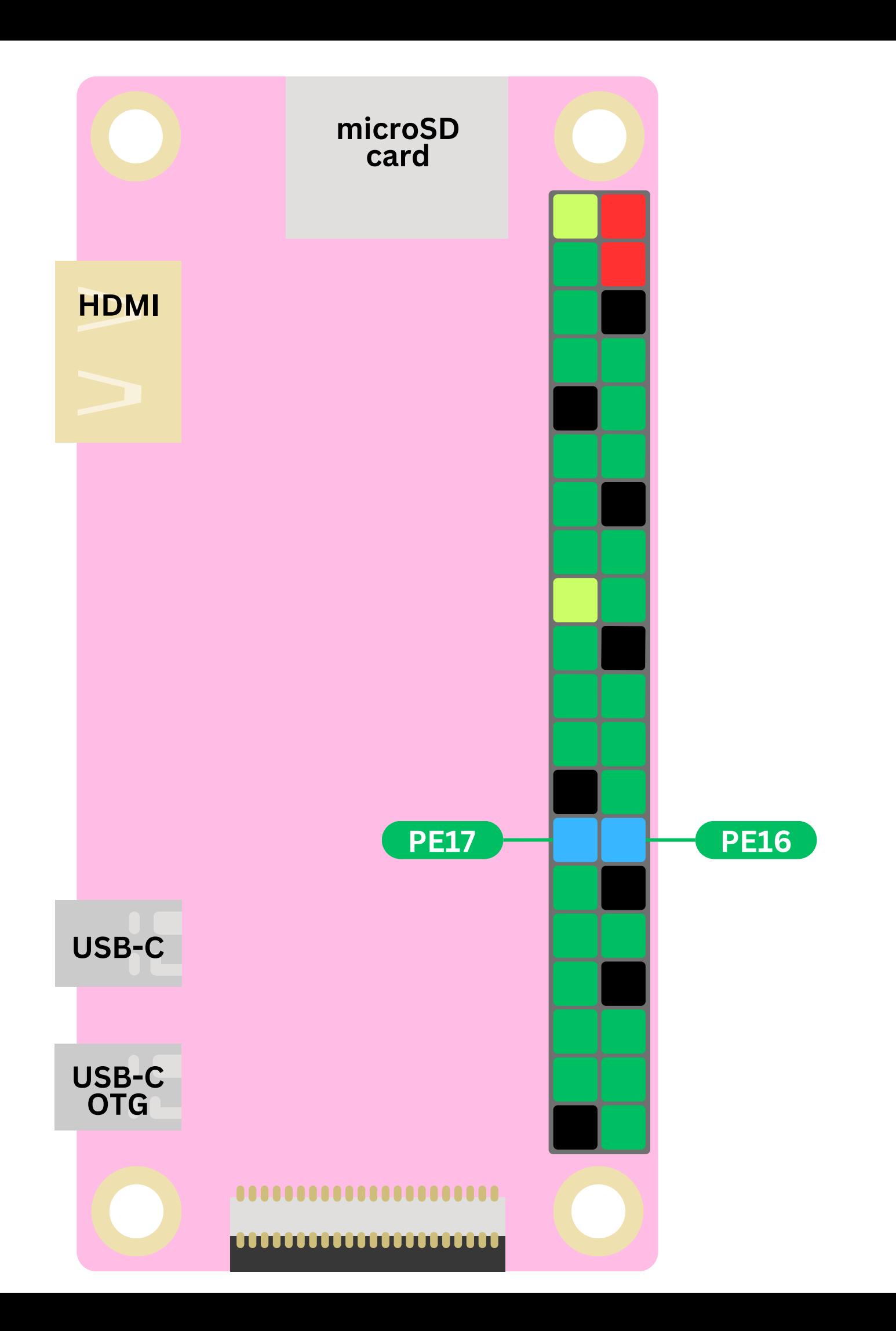

### We can connect a peripheral (eg LED, motor, sensor) to a pin that we choose.

Then we can configure that specific pin using code<br>to tell it to do what we want it to do.

You will learn how to do this in the next guide!

### Here are all the pins **ag a i n**

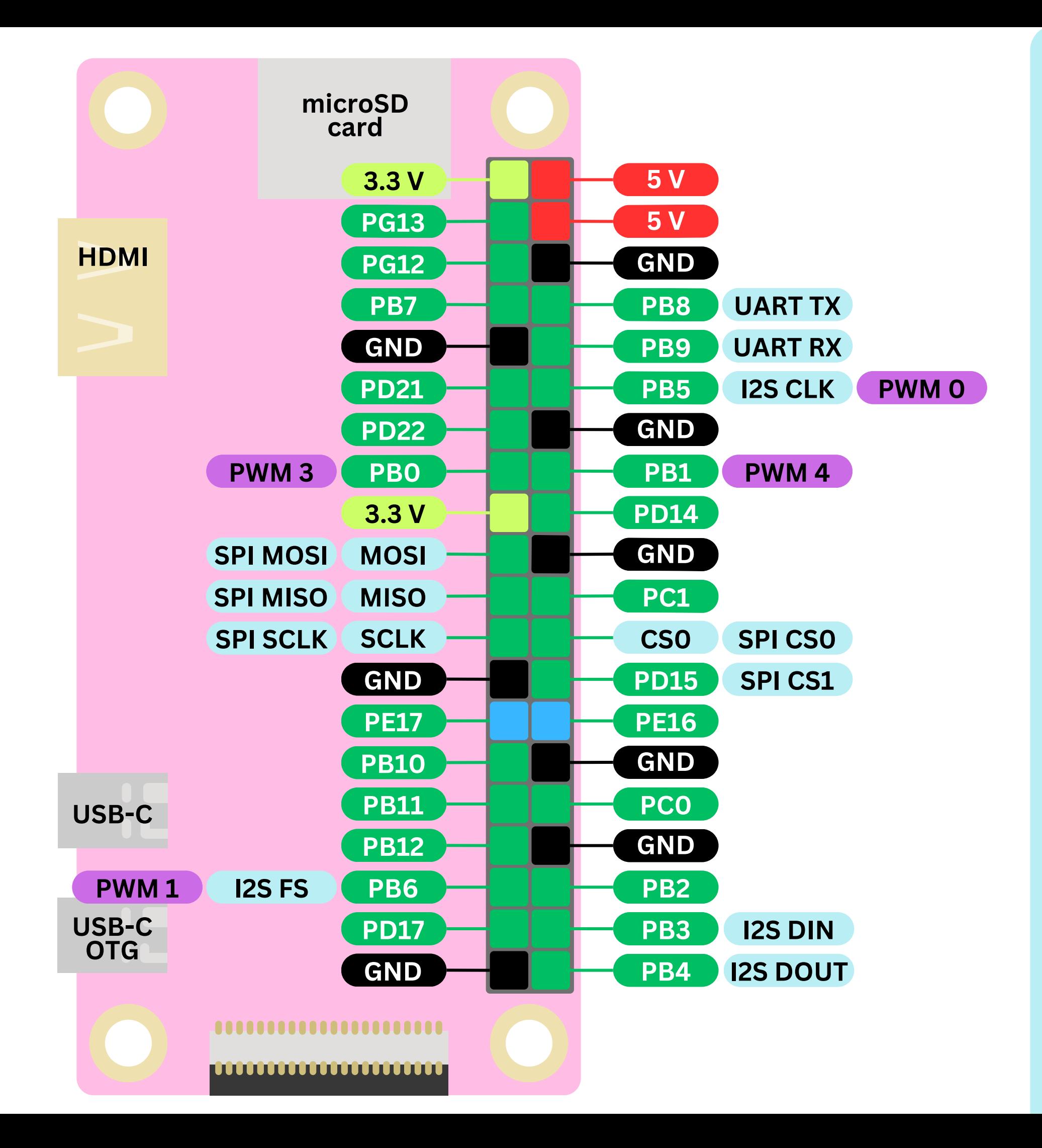

### **Butwait! Whatare these?**

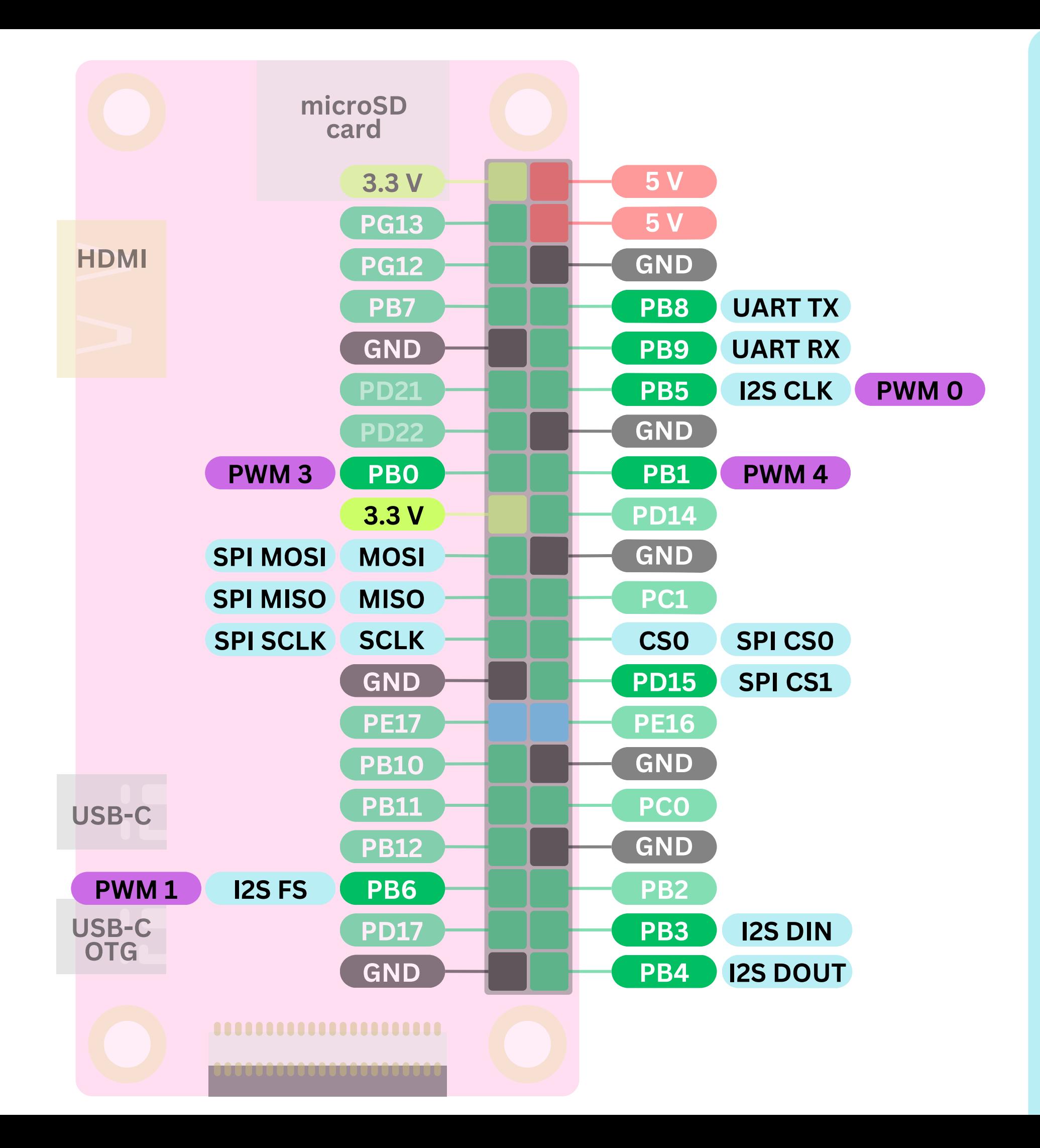

### **T h e s e a r e** some special functions **t h at o n ly s o m e \*s p i n s g e t**

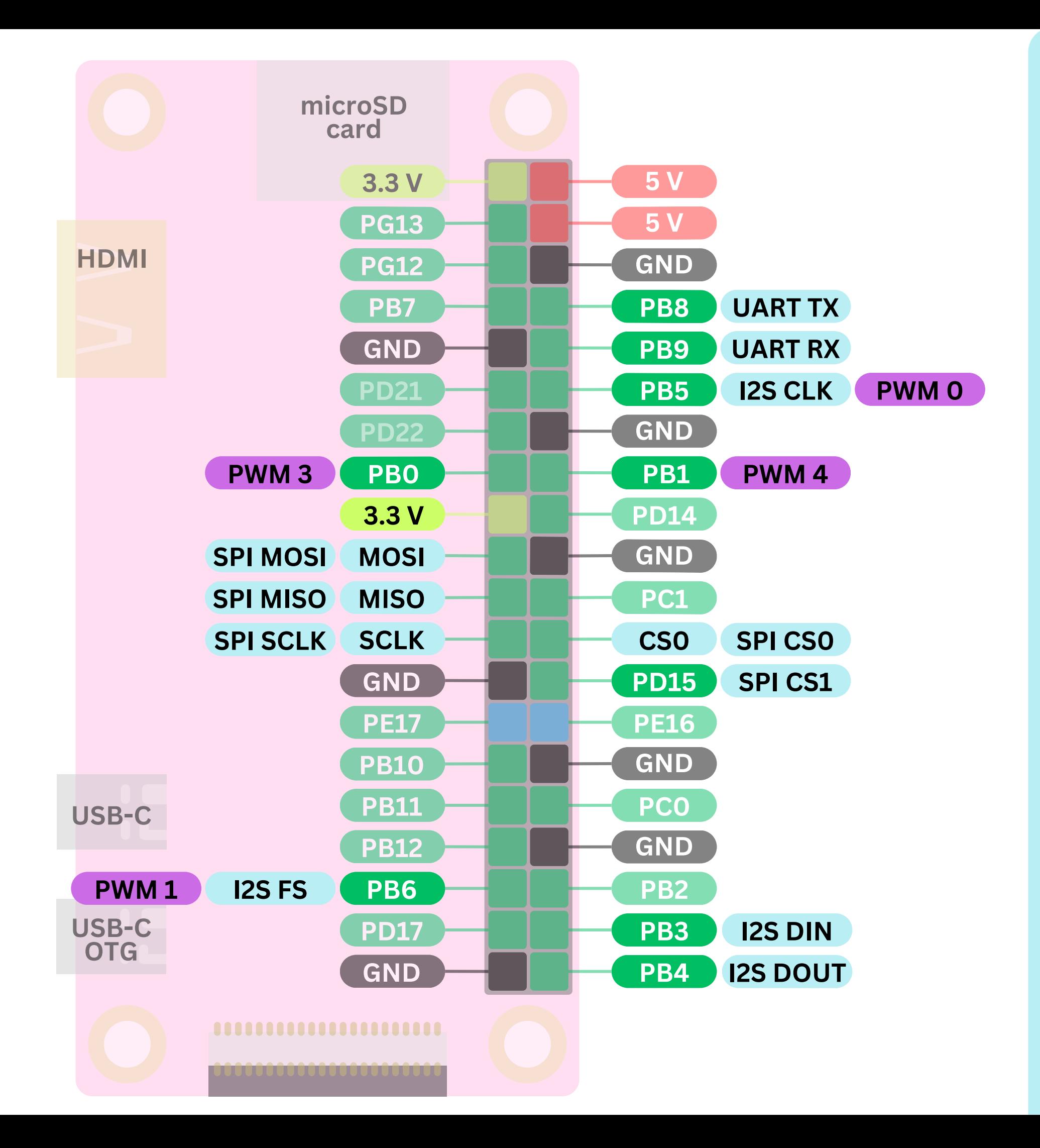

### You'll start to learn about them **s o o n e n o u g h !**

![](_page_30_Figure_0.jpeg)

## The board designer gets to choose<br>how the pins are laid out.

Take a look at these two boards!

![](_page_32_Figure_0.jpeg)

![](_page_32_Figure_1.jpeg)

![](_page_32_Figure_2.jpeg)

# Notice they are quite<br>similar, but also<br>different!

Now that you know what<br>the pins are, try using wires to connect to them! We will learn to program them in the<br>next guide :)